# **Oracle** 1887

# **Oracle WebLogic Server 12c – Administration Essentials**

# **o Zielgruppe**

Web-Administrator, Java-Entwickler

# **o Seminarziel**

Die Teilnehmer der Schulung lernen die Installation und Konfiguration des Oracle WebLogic Server 12c und gibt ihnen einen Überblick über die grundlegenden Konzepte und Architektur des WebLogic Server.

-Installieren des Oracle WebLogic Server 12c -Konfigurieren des Oracle WebLogic Server 12c -Verwalten von Oracle WebLogic Server 12c -Überwachung der Domänenressourcen -Bereitstellen von Anwendungen

#### **o Seminarinhalt**

WebLogic Server Übersicht: -Erklärung von WebLogic Server Begriffen -Übersicht der WebLogic Server-Tools -Beschreibung der grundlegenden WebLogic Server-Architektur

Installieren und Patchen von WebLogic Server: -Bestimmte unterstützte Konfigurationen -Installieren von WebLogic Server 12c -Einspielen eines Patches auf WebLogic Server

#### Erstellen von Domains:

-Beschreibung einer Domänenkonfiguration -Erstellen einer Domain mit dem Configuration Wizard -Konfigurieren von Domänenressourcen beim Erstellen einer Domain -Umzug einer Domain auf einen anderen Computer

#### Server starten:

-Starten und Beenden von Server mit Standard-Scripts -Der Umgang mit Startproblemen -Anpassen der Standard-Start-Scripts

Die Verwaltungskonsole: -Der Zugriff auf die Administrationskonsole -Erstellen und Konfigurieren von Servern mit Hilfe der Admin-Konsole

Konfigurieren von JDBC: -Konfigurieren von JDBC-Datenquellen -Konfigurieren der GridLink Datenquellen -Grundlegende Einstellungen zu Data Source und Connection Pool Tuning

Überwachung einer Domain: -Konfigurieren und zugreifen auf die Server-Logdateien -Aktivieren der Debugging-Ausgaben -Monitoring des Server und Performancebetrachtungen -Überwachung von JDBC-Datenquellen -Anzeigen von Diagnose Charts mit Hilfe des Überwachungs-Dashboard

#### Node Manager:

-Beschreibung des Dienstprogramm WebLogic Node Manager -Konfigurieren von WebLogic Server Maschinen -Einrichten und Konfigurieren von Node Manager -Starten des WebLogic Servers über den Node Manager

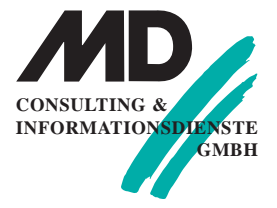

# **Erfurt**

Michaelisstraße 13a 99084 Erfurt Tel.: 03 61 / 5 65 93 - 0 Fax: 03 61 / 5 65 93 -10

# **München**

Berghamer Straße 14 85435 Erding Tel.: 0 81 22 / 97 40 - 0 Fax: 0 8122 / 97 40 -10

**Internet** www.md-consulting.de

**E-Mail** info@md-consulting.de

**Bankverbindung** HypoVereinsbank Erfurt

**IBAN:** DE84 8202 0086 0003 9840 95

**SWIFT/BIC:** HYVEDEMM 498

**Geschäftsführer** Dr. Martin Diestelmann

HRB Jena 105046

**USt.Id Nr.:** DE 150108 446

# **Oracle** 1887

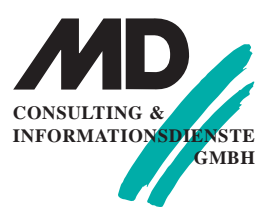

Bereitstellen von Anwendungen:

- -Bereitstellen von Anwendungen auf den WebLogic Server
- -Test von bereitgestellten Anwendungen
- -Überwachung von Anwendungen
- -Stresstests WebLogic Server

# Cluster:

- -Die Architektur von WebLogic Server Cluster
- -Erstellen und Konfigurieren eines WebLogic Server Cluster
- -Erstellen und Konfigurieren eines WebLogic Server Dynamic Cluster
- -Konfigurieren von Oracle HTTP Server als Proxy WebLogic Server Cluster
- -Debugging Cluster-Fehler

Transaktionen:

-Beschreibung der WebLogic Server Transaction Architektur -Konfigurieren einer Datenbank als persistenter Speicher für WebLogic Server Transaktionen

WebLogic Server Security:

-Beschreibung der WebLogic Server-Sicherheitsarchitektur -Konfigurieren eines externen LDAP-Produkt als WebLogic Authentication Provider

Sichern und Wiederherstellen einer Domain: -Sichern eines WebLogic Server Domain -Wiederherstellen einer WebLogic Server Domain

# **o Seminardauer: 5 Tage**

Im Preis enthalten sind kursbegleitende Seminarunterlagen, Pausengetränke und Mittagessen.

**o Preis pro Person: 2.490 EUR netto** / 2.813,70 CHF